## Prova d'esame del 15/09/2015

Si consideri il data-set "**Dizionario**", già usato durante il corso e contenente l'elenco delle parole della lingua italiana, e lo si utilizzi per compiere delle analisi di tipo statistico.

L'applicazione dovrà svolgere le seguenti funzioni:

- 1. Data una sequenza di lettere inserita dall'utente (di lunghezza >=1) in un campo di testo, trovare tutte le parole che contengono (all'inizio, alla fine o all'interno) tale sequenza. La sequenza inserita dall'utente deve essere costituita esclusivamente da caratteri alfabetici, maiuscoli o minuscoli, e nelle elaborazioni successive non dovrà essere fatta alcuna distinzione in base allo stato (maiuscolo o minuscolo) delle lettere. Ad esempio, se l'utente inserisce "ca" saranno selezionate, tra le altre, le parole "casa", "ricca", "macaco". Il programma, alla pressione del bottone "Statistica", dovrà visualizzare:
	- a. il numero di parole così selezionate
	- b. la frequenza relativa (espressa in %) di ciascuna lettera dell'alfabeto all'interno di tale insieme di parole.
- 2. Alla richiesta dell'utente mediante il bottone "Superanagrammi", il programma dovrà trovare e visualizzare tutte le parole che sono composte *esclusivamente* dalle lettere della sequenza immessa, ovviamente anche ripetute più volte ed in qualsiasi ordine. Non è necessario che vengano usate tutte le lettere della sequenza. Ad esempio, con la sequenza "ca", ci saranno, tra le altre, le parole "a", "acca", "cacca".

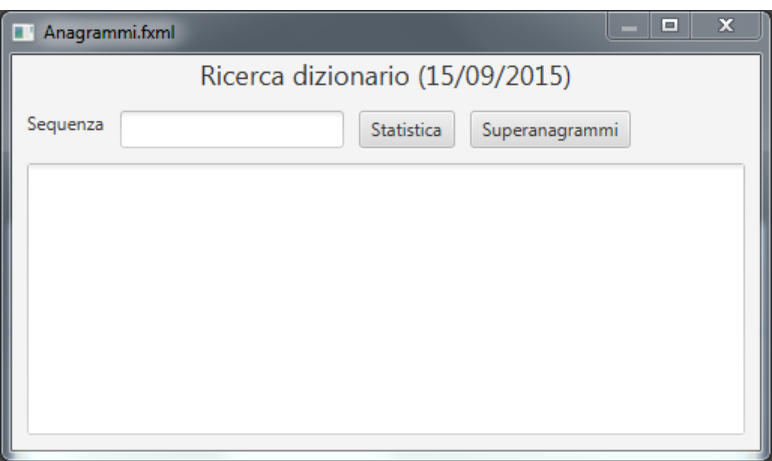

Nella realizzazione del codice, si lavori a partire dalle classi (Bean e DAO, FXML) ed il database contenuti nel progetto scaricabile. È ovviamente permesso aggiungere o modificare classi e metodi.

Tutti i possibili errori di immissione o validazione dati devono essere gestiti, non sono ammesse eccezioni generate dal programma.